#### **INFORMATIVA ESTESA SUI COOKIE**

*Rif.: Individuazione delle modalità semplificate per l'informazione e l'acquisizione dei consensi per l'uso dei cookie. Provvedimento n. 229 dell' 8/5/2014 – Pubblicato sulla G.U. 126 del 3/6/2014* Prendiamo molto sul serio la privacy e la protezione dei dati personali dei nostri visitatori. Questa informativa ha, pertanto, lo scopo di spiegare cosa sono i cookie, come vengono utilizzati sul Sito e come il visitatore può prendere consapevolmente le sue decisioni per la loro gestione.

Questo sito utilizza cookie, anche di terze parti, per offrire servizi in linea con le preferenze del navigatore ed in alcuni casi per inviare messaggi pubblicitari. Chiudendo il banner dell'infomativa breve sui cookie presente sul sito, scorrendo le pagine, cliccando su un link o proseguendo la navigazione in altra maniera, si acconsente all'uso dei cookie. Se si desidera saperne di più o negare il consenso a tutti o ad alcuni cookie leggere interamente quanto segue.

## **1. COSA SONO E QUALI COOKIE UTILIZZA IL SITO**

I cookie sono stringhe di testo di piccole dimensioni che i siti visitati dall'utente inviano al suo terminale (solitamente al browser), dove vengono memorizzati per essere poi ritrasmessi agli stessi siti alla successiva visita del medesimo utente. Nel corso della navigazione su un sito, "utente può ricevere sul suo terminale anche cookie che vengono inviati da siti o da web server diversi (c.d. "terze parti"), sui quali possono risiedere alcuni elementi (quali, ad esempio, immagini, mappe, suoni, specifici link a pagine di altri domini) presenti sul sito che lo stesso sta visitando.

I cookie, solitamente presenti nei browser degli utenti in numero molto elevato e a volte anche con caratteristiche di ampia persistenza temporale, sono usati per differenti finalità: esecuzione di autenticazioni informatiche, monitoraggio di sessioni, memorizzazione di informazioni su specifiche configurazioni riguardanti gli utenti che accedono al server, ecc. Al fine di giungere a una corretta regolamentazione di tali dispositivi, è necessario distinguerli posto che non vi sono delle caratteristiche tecniche che li differenziano gli uni dagli altri proprio sulla base delle finalità perseguite da chi li utilizza. In tale direzione si è mosso, peraltro, lo stesso legislatore, che, in attuazione delle disposizioni contenute nella direttiva 2009/136/CE, ha ricondotto l'obbligo di acquisire il consenso preventivo e informato degli utenti all'installazione di cookie utilizzati per finalità diverse da quelle meramente tecniche (cfr. art. 1, comma 5, lett. a), del d. lgs. 28 maggio 2012, n. 69, che ha modificato l'art. 122 del Codice).

Al riguardo, e ai fini del presente provvedimento, si individuano pertanto due macrocategorie: cookie "tecnici" e cookie "di profilazione".

#### *a. Cookie tecnici*

### **Il sito utilizza cookie tecnici di prime parti (di sessione, di funzionalità ed in taluni casi analytics in forma aggregata) ed eventualmente cookie tecnici di terze parti.**

I cookie tecnici sono quelli utilizzati al solo fine di "effettuare la trasmissione di una comunicazione su una rete di comunicazione elettronica, o nella misura strettamente necessaria al fornitore di un servizio della società dell'informazione esplicitamente richiesto

dall'abbonato o dall'utente a erogare tale servizio" (cfr. art. 122, comma 1, del Codice). Essi non vengono utilizzati per scopi ulteriori e sono normalmente installati direttamente dal titolare o gestore del sito web. Possono essere suddivisi in cookie di navigazione o di sessione, che garantiscono la normale navigazione e fruizione del sito web (permettendo, ad esempio, di realizzare un acquisto o autenticarsi per accedere ad aree riservate); cookie analytics, assimilati ai cookie tecnici laddove utilizzati direttamente dal gestore del sito per raccogliere informazioni, in forma aggregata, sul numero degli utenti e su come questi visitano il sito stesso; cookie di funzionalità, che permettono all'utente la navigazione in funzione di una serie di criteri selezionati (ad esempio, la lingua, i prodotti selezionati per l'acquisto) al fine di migliorare il servizio reso allo stesso.

Per l'installazione di tali cookie non è richiesto il preventivo consenso degli utenti, mentre resta fermo l'obbligo di dare l'informativa ai sensi dell'art. 13 del Codice, che il gestore del sito, qualora utilizz soltanto tali dispositivi, potrà fornire con le modalità che ritiene più idonee

### **È tuttavia possibile bloccare l'installazione dei cookie tecnici con le modalità indicate al successivo paragrafo 3.**

**N.B.:** Invitiamo a considerare che, bloccando l'installazione dei cookie tecnici, o successivamente eliminando gli stessi, la possibilità di accedere al Sito, di usufruire in tutto o in parte dello stesso, di abilitare o disabilitare determinate funzioni o di ricevere determinati servizi potrebbe essere in tutto o in parte compromessa.

#### *b. Cookie di profilazione*

**Il sito non utilizza cookie di profilazione di prime parti, ma potrebbe utilizzarne di terze parti.** I cookie di profilazione sono volti a creare profili relativi all'utente e vengono utilizzati al fine di inviare messaggi pubblicitari in linea con le preferenze manifestate dallo stesso nell'ambito della navigazione in rete. In ragione della particolare invasività che tali dispositivi possono avere nell'ambito della sfera privata degli utenti, la normativa europea e italiana prevede che l'utente debba essere adeguatamente informato sull'uso degli stessi ed esprimere così il proprio valido consenso.

Ad essi si riferisce l'art. 122 del Codice laddove prevede che "l'archiviazione delle informazioni nell'apparecchio terminale di un contraente o di un utente o l'accesso a informazioni già archiviate sono consentiti unicamente a condizione che il contraente o l'utente abbia espresso il proprio consenso dopo essere stato informato con le modalità semplificate di cui all'articolo 13, comma 3" (art. 122, comma 1, del Codice).

# **È possibile bloccare l'installazione dei cookie di profilazione di terze parti con le modalità indicate al successivo paragrafo 3.**

## *Soggetti coinvolti: editori e "terze parti"*

Un ulteriore elemento da considerare, ai fini della corretta definizione della materia in esame, è quello soggettivo. Occorre, cioè, tenere conto del differente soggetto che installa i cookie sul terminale dell'utente, a seconda che si tratti dello stesso gestore del sito che l'utente sta visitando (che può essere sinteticamente indicato come "editore") o di un sito diverso che installa cookie per il tramite del primo (c.d. "terze parti").

Sulla base di quanto emerso dalla consultazione pubblica, si ritiene necessario che tale distinzione tra i due soggetti sopra indicati venga tenuta in debito conto anche al fine di individuare correttamente i rispettivi ruoli e le rispettive responsabilità, con riferimento al rilascio dell'informativa e all'acquisizione del consenso degli utenti online.

Vi sono molteplici motivazioni per le quali non risulta possibile porre in capo all'editore l'obbligo di fornire l'informativa e acquisire il consenso all'installazione dei cookie nell'ambito del proprio sito anche per quelli installati dalle "terze parti". L'editore declina pertanto ogni e qualsiasi responsabilità in merito all'eventuale richiesta e/o rilascio di dati personali a siti di terze parti.

# **2. CHI É TENUTO A FORNIRE L'INFORMATIVA E A RICHIEDERE IL CONSENSO DEI COOKIE**

Secondo le FAQ pubblicate dal Garante per la protezione dei dati personali, sono tenuti a fornire l'informativa e a richiedere il consenso per l'uso dei cookie:

- Il titolare del sito web che installa cookie di profilazione. Ricordiamo che questo sito come sopra detto – non utilizza cookie di profilazione di prime parti.
- Per i cookie di terze parti installati tramite il sito, gli obblighi di informativa e consenso gravano sulle terze parti, ma il titolare del sito, quale intermediario tecnico tra queste e gli utenti, è tenuto a inserire nell'informativa "estesa" i link aggiornati alle informative e ai moduli di consenso delle terze parti stesse.

# **3. COME DISABILITARE I COOKIE**

## *a. Mediante configurazione del browser*

L'utente può decidere se accettare o meno i cookie. A questo scopo può utilizzare le impostazioni del browser Internet. La maggior parte dei browser consente di gestire (visualizzare, abilitare, disabilitare e cancellare) i cookie tramite le impostazioni. Consultare il manuale dell'utente del browser di navigazione utilizzato per scoprire come gestire i cookie. Indichiamo di seguito a titolo esemplificativo e non esausitivo come reperire le istruzioni fornite dai produttori dei browser di navigazione più diffusi:

- **Chrome**: per maggiori informazioni visitare la pagina dedicata
- **Mozilla Firefox**: per maggiori informazioni visitare la pagina dedicata
- **Internet Explorer**: per maggiori informazioni visitare la pagina dedicata
- **Safari:** per maggiori informazioni visitare la pagina dedicata
- **Opera**: per maggiori informazioni visitare la pagina dedicata

I link sopra indicati possono essere soggetti a variazioni del tempo non dovuti al sito. Le stesse informazioni sono, comunque, facilmente reperibili utilizzando un motore di ricerca. Se il vostro browser non è presente, fate riferimento alle informazioni sui cookie fornite dal browser stesso. Se utilizzate un telefono cellulare, consultate il relativo manuale per reperire ulteriori informazioni.

A seguito di disabilitazione dei cookie attraverso le impostazioni del browser, si ricorda la necessità di provvedere sempre attraverso le stesse alla eliminazione di quelli già presenti prima della disabilitazione stessa.

**N.B.:** bloccando indiscriminatamente la ricezione di tutti i cookie, inclusi quelli tecnici, senza prevedere una specifica eccezione per il Sito, si potrebbe non essere più in grado di navigare sul Sito o di usufruire in tutto o in parte delle sue funzionalità. Inoltre, cancellando tutti i cookie dal browser, anche i cookie tecnici potrebbero essere rimossi e, pertanto, si potrebbero

rimuovere le preferenze impostate utilizzando il Sito o non ritrovare più i prodotti o servizi inseriti nel carrello.

#### *b. Mediante le modalità messe a disposizione dalle terze parti*

Questo sito potrebbe utilizzare in determinate sezioni cookie di terze parti. Tra questi i principali sono:

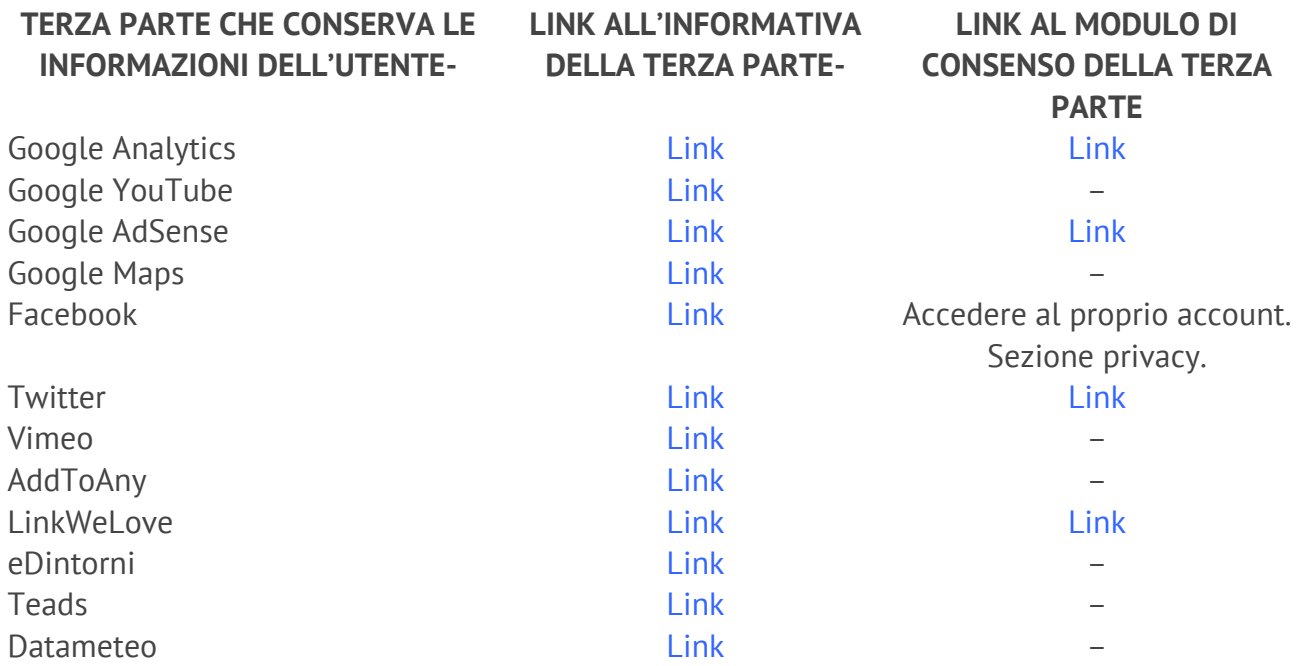

**N.B.:** i link sopra indicati possono essere soggetti a variazioni del tempo non dovuti al sito. Le stesse informazioni sono, comunque, facilmente reperibili utilizzando un motore di ricerca.

#### *c. Mediante il sito www.youronlinechoices.com*

Per le informative e per disattivare i cookie di profilazione erogati da terze parti è possibile utilizzare anche il sito: www.youronlinechoices.com/it

Your Online Choices è un sito Internet gestito dall'associazione non-profit European Interactive Digital Advertising Alliance (EDAA), la cui versione in lingua italiana è raggiungibile all'indirizzo www.youronlinechoices.eu/it/, che fornisce informazioni sulla pubblicità comportamentale basata sui cookie di profilazione e consente agli utenti di Internet di opporsi facilmente (opt-out) all'installazione dei principali cookie di profilazione installati dagli operatori pubblicitari ed utilizzati su siti Internet. Prima di utilizzare questo strumento, ti consigliamo di leggere attentamente le condizioni generali di servizio del sito Your Online Choices, le domande frequenti (FAQ) e la guida per l'utente (HELP). **N.B.:** sebbene Your Online Choices riunisca molte delle più importanti società del mondo pubblicitario che utilizzano cookie, alcune delle terze parti che installano cookie attraverso il Sito potrebbero non aver aderito a Your Online Choices. Pertanto, l'utilizzo di Your Online Choices non garantisce che si riceveranno cookie di terze parti navigando sul Sito. Ricordati, inoltre, che eliminando tutti i cookie dal proprio browser, anche i cookie tecnici rilasciati da Your Online Choices per ricordare le tue scelte potrebbero essere eliminati, rendendo nuovamente attivi i cookie di terze parti.

### **4. ULTERIORI INFORMAZIONI**

Per ulteriori informazioni o richieste esplicite da farci, scrivere una mail all'indirizzo irsef.irfed@gmail.com

*Data ultimo aggiornamento: 26 maggio 2018* **Il Titolare del Sito**